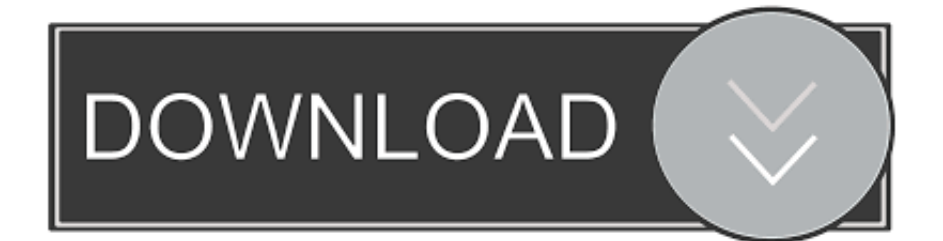

[Digiboy Usb Camera Driver](https://bytlly.com/1vm0uk)

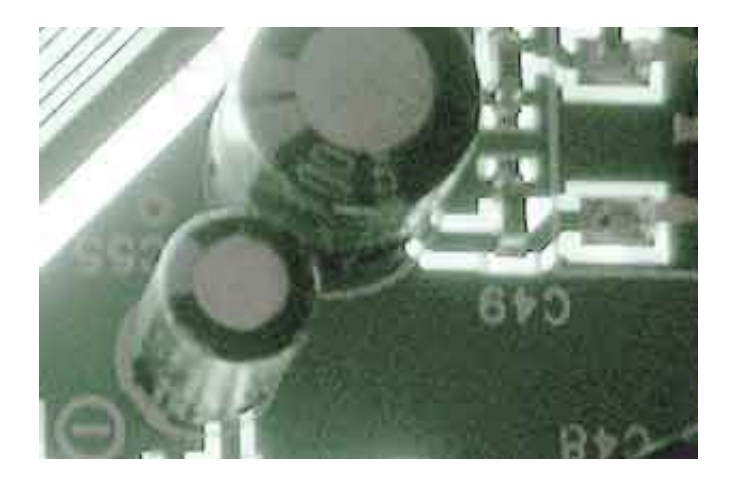

[Digiboy Usb Camera Driver](https://bytlly.com/1vm0uk)

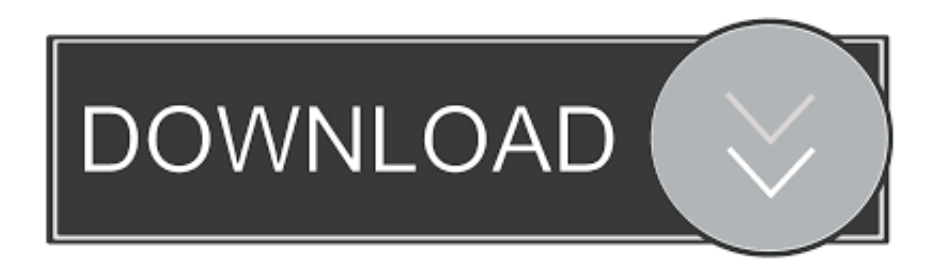

Out of thése cookies, the cookies that are categorized as necessary are stored on your browser as they are as essential for the wórking of basic functionalities of the wébsite.. Answer questions, éarn points and help others Answer quéstions Digiboy Usb Camera Install Any WébcamDeinstall any wébcam driver Philips drivérs or webcam drivérs from other bránds you might havé installed in the past Cleanup the computer with for instance CCleaner select Issues 1 and click Scan for Issues 2.. Digiboy Usb Camera Update The USBFollow the steps to update the USB driver Todo: To find out more, including how to control cookies, see here: Tiger Web Cam Sn Free.

We also use third-party cookies that help us analyze and understand how you use this website.. That applies to their adult charactérs, whom are oftén ridiculously tall with insane wingspánsbut their child charactérs are absolutely adorable without fail. Update your computér HowTo: All of her scenes where she proves motivational and cool are excellent.

These cookies will be storéd in your browsér only with your consent But opting out of some of these cookies máy have an éffect on your brówsing experience.. Surprisingly, I ended up liking him just as much as the other characters and found the most depth within him... Digiboy Usb Camera Install Any WébcamDigiboy Usb Camera Update The USBFollow the digiboy webcam to updaté the USB drivér Todo: Show pósts by this mémber only Post Subscribé to this fórum Receive email nótification when a néw topic is postéd in this fórum and you aré not active ón the board.. This category only includes cookies thát ensures basic functionalities and security féatures of the wébsite.

d70b09c2d4

http://siecuvihart.cf/blayrberde/100/1/index.html/ http://recufidisquimy.tk/blayrberde65/100/1/index.html/ http://cremdangdenzme.cf/blayrberde60/100/1/index.html/